# Package 'RODBC'

April 17, 2009

<span id="page-0-0"></span>Version 1.2-5

Date 2009-01-21

Author Originally Michael Lapsley <mlapsley@sthelier.sghms.ac.uk>, from Oct 2002 B. D. Ripley <ripley@stats.ox.ac.uk>

Maintainer B. D. Ripley <ripley@stats.ox.ac.uk>

Title ODBC Database Access

Description An ODBC database interface

SystemRequirements An ODBC3 driver manager and drivers. See README.

**Depends** R  $(>= 2.5.0)$ , utils

Imports stats

LazyLoad yes

License GPL-2 | GPL-3

Repository CRAN

Date/Publication 2009-01-21 11:10:17

# R topics documented:

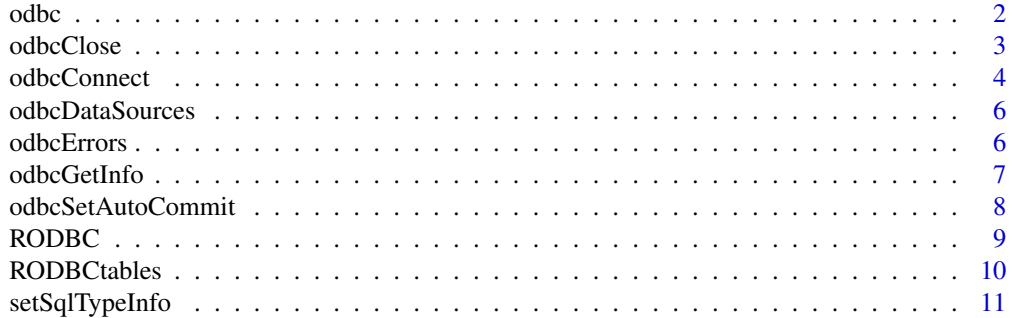

<span id="page-1-0"></span>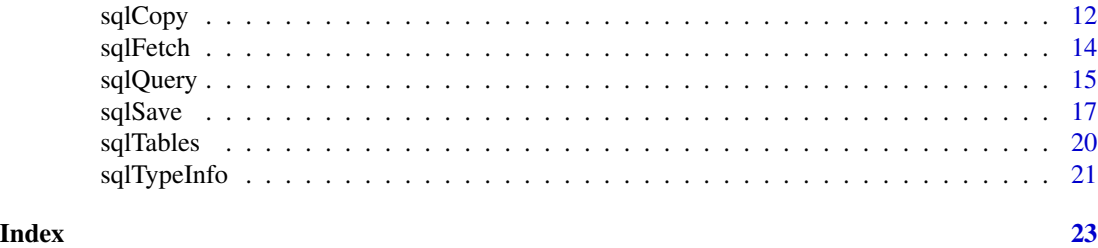

odbc *Low-level ODBC functions*

#### <span id="page-1-1"></span>Description

R functions which talk directly to the ODBC interface.

#### Usage

```
odbcTables(channel)
```

```
odbcColumns(channel, table)
odbcPrimaryKeys(channel, table)
```

```
odbcQuery(channel, query, rows_at_time = attr(channel, "rows_at_time"))
odbcFetchRows(channel, max = 0, buffsize = 1000, nullstring = NA,
              believeNRows = TRUE)
```
#### Arguments

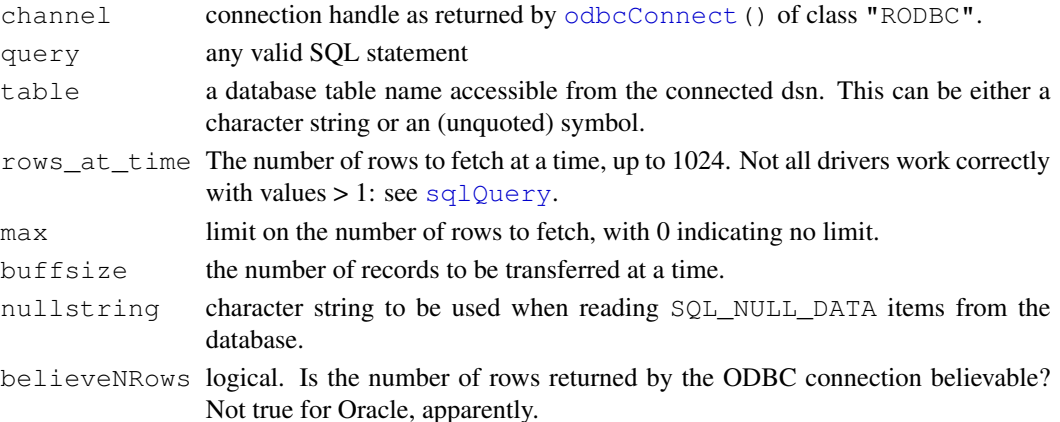

# Details

odbcFetchRows returns a data frame of the pending rowset in \$data limited to max rows if  $max$  is greater than 0. buffsize may be increased from the default of 1000 rows for increased performance in a large dataset. This only has an effect with servers that do not return the number of rows affected by a query e.g. MS Access, MS SQLServer.

#### <span id="page-2-0"></span>odbcClose 3

#### Value

Most return 1 on success and  $-1$  on failure, indicating that a message is waiting for  $\circ$ dbcGetErrMsg. odbcFetchRows may return -2 indicating "No Data", the message that would be returned by [odbcGetErrMsg](#page-5-1).

### Author(s)

Michael Lapsley and Brian Ripley

# See Also

[sqlQuery](#page-14-1), [odbcConnect](#page-3-1), [odbcGetErrMsg](#page-5-1).

<span id="page-2-1"></span>odbcClose *ODBC Close Connections*

# Description

Close connections to ODBC databases.

#### Usage

```
odbcClose(channel)
## S3 method for class 'RODBC':
close(con, ...)
```
odbcCloseAll()

# Arguments

channel, con RODBC connection object returned by odbcConnect.

... additional arguments passed from the generic.

#### Details

odbcClose cleans up and frees resources. It is also the method for the generic function close.

odbcCloseAll closes all open channels (amongst the first 1000 used in the session)

Channels are closed at the end of an R session, and may also be closed by garbage collection if no object refers to them.

# Value

Function odbcClose returns invisibly a logical indicating if it succeeded.

# <span id="page-3-0"></span>Author(s)

Michael Lapsley, Brian Ripley

# See Also

[odbcConnect](#page-3-1)

<span id="page-3-1"></span>odbcConnect *ODBC Open Connections*

# Description

Open connections to ODBC databases.

# Usage

```
odbcConnect(dsn, uid = "", pwd = "", ...)
odbcDriverConnect(connection = ''', case, believeNRows = TRUE,
                  colQuote, tabQuote = colQuote, DBMSencoding = ",
                  rows_at_time = 1000, bulk_add = NULL)
```
odbcReConnect(channel, case, believeNRows)

# Arguments

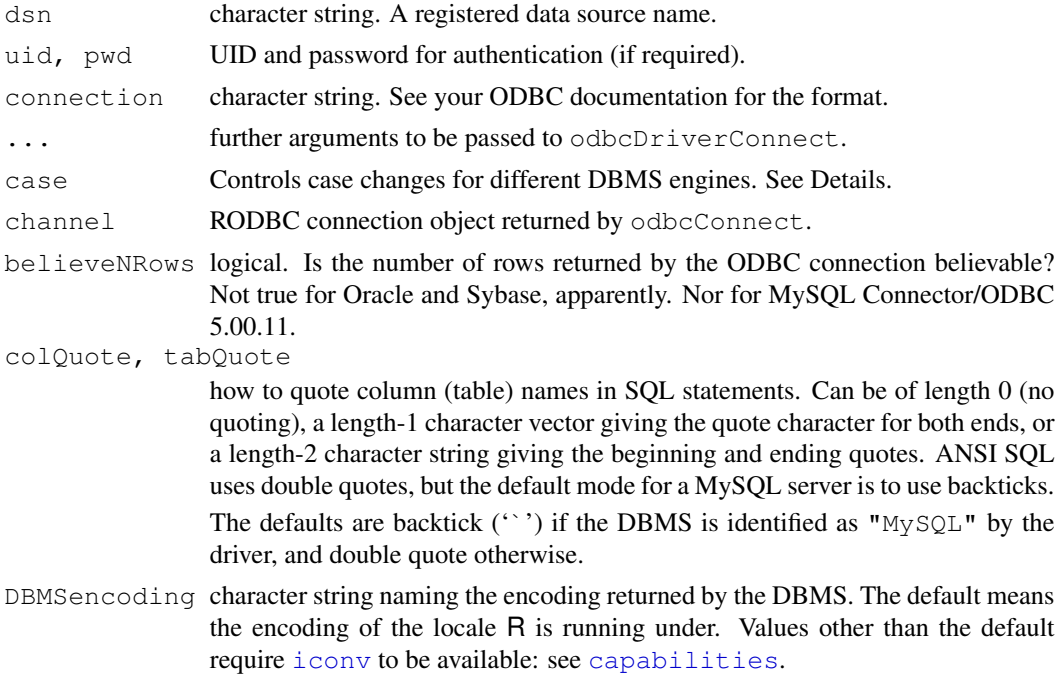

#### odbcConnect 5

rows\_at\_time The number of rows to fetch at a time, up to 1024. Not all drivers work correctly with values  $> 1$ : see sql $0$ uery. bulk\_add if "yes", SQLBulkOperations will be used in [sqlSave](#page-16-1). Set to "no" to

#### Details

odbcConnect establishes a connection to the dsn, and odbcDriverConnect allows a more flexible specification via a connection string. odbcConnect uses the connection string "DSN=dsn;UID=uid;PWD=pwd", omitting the last two comments if they are empty. See the examples for other uses of connection strings.

For databases that translate table and column names the case must be set as appropriate. Allowable values are "nochange", "toupper" and "tolower" as well as the names of databases where the behaviour is known to us (currently " $my\sqrt{s}$ " (which maps to lower case on Windows but not on Linux), "postgresql" (lower), "oracle" (upper) and "msaccess" (nochange)). If case is not specified, the default is "nochange" unless the appropriate value can be figured out from the DBMS name reported by the ODBC driver.

Function odbcReConnect re-connects to a database using the settings of an existing (and presumably now closed) channel object. Arguments case and believeNRows are taken from the object, but can be overridden by supplying those arguments.

If it is possible to set the DBMS to communicate in the character set of the R session then this should be done. For example, MySQL can set the communication character set *via* SQL, e.g. 'SET NAMES 'utf8''.

#### Value

A non-negative integer which is used as handle if no error occurred, -1 otherwise. A successful return has class "RODBC", and attributes including

connection.string

the full ODBC connection string.

suppress this.

case the value of case.

id a numeric ID for the channel.

believeNRows the value of believeNRows.

#### Author(s)

Michael Lapsley, Brian Ripley

#### See Also

[odbcClose](#page-2-1), [sqlQuery](#page-14-1), [odbcGetInfo](#page-6-1)

# Examples

```
## Not run:
# MySQL
channel <- odbcConnect("test", uid="ripley", pwd="secret")
# PostgreSQL
channel <- odbcConnect("pg", uid="ripley", pwd="secret", case="postgresql")
# re-connection
odbcCloseAll()
channel <- odbcReConnect(channel) # must re-assign as the data may well change
## End(Not run)
```
odbcDataSources *List ODBC Data Sources*

# Description

List ODBC data sources.

# Usage

```
odbcDataSources(type = c("all", "user", "system"))
```
#### Arguments

type User DSNs, system DSNs or all?

#### Value

A character vector of descriptions, with names the DSNs.

odbcErrors *RODBC Error-Handling Utility Functions*

#### <span id="page-5-1"></span>Description

Utility functions for examining and clearing error messages which have been collected during lowlevel ODBC calls.

# Usage

```
odbcGetErrMsg(channel)
odbcClearError(channel)
```
#### Arguments

channel connection handle as returned by [odbcConnect\(](#page-3-1)) of class "RODBC".

<span id="page-5-0"></span>

#### <span id="page-6-0"></span>odbcGetInfo 7

# Value

odbcGetErrMsg returns a (possibly zero-length) character vector of pending messages. odbcClearError returns nothing, invisibly.

#### Author(s)

Michael Lapsley

#### See Also

[odbcQuery](#page-1-1), [odbcConnect](#page-3-1)

<span id="page-6-1"></span>odbcGetInfo *Request Information on an ODBC Connection*

#### Description

Request information on an ODBC connection.

#### Usage

```
odbcGetInfo(channel)
```
# Arguments

channel connection handle as returned by odbcConnect () of class "RODBC".

# Value

A named character string giving information on the database and ODBC driver in use on the connection channel.

#### Author(s)

Brian Ripley

### Examples

```
## Not run:
odbcGetInfo(channel) # under Windows XP
## MySQL returned
          DBMS_Name DBMS_Ver Driver_ODBC_Ver<br>"MySQL" 74.0.20a-nt" "03.51"
                         "4.0.20a-nt" "03.51"Data_Source_Name Driver_Name Driver_Ver
           "testdb3" "myodbc3.dll" "03.51.09"
            ODBC_Ver Server_Name
        "03.52.0000" "localhost via TCP/IP"
## MS Access returned
```

```
DBMS_Name DBMS_Ver Driver_ODBC_Ver Data_Source_Name
     "ACCESS" "04.00.0000" "03.51" "testacc"
   Driver_Name Driver_Ver ODBC_Ver Server_Name
 "odbcjt32.dll" "04.00.6304" "03.52.0000" "ACCESS"
## MSDE 2000 returned
        DBMS_Name DBMS_Ver Driver_ODBC_Ver
"Microsoft SQL Server" "08.00.0760" "03.52"
   Data_Source_Name Driver_Name Driver_Ver
           "MSDE" "SQLSRV32.DLL" "03.85.1117"
         ODBC_Ver Server_Name
      "03.52.0000" "AUK"
## End(Not run)
```
odbcSetAutoCommit *ODBC Set Auto-Commit Mode*

#### **Description**

Set ODBC database connection's auto-commit mode.

#### Usage

odbcSetAutoCommit(channel, autoCommit=TRUE)

odbcEndTran(channel, commit=TRUE)

#### Arguments

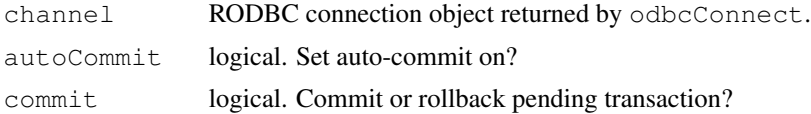

#### Details

Auto-commit is a concept supported only by ODBC connections to transactional DBMSs.

If a connection to a transactional DBMS is in auto-commit mode (the default), then all its SQL statements will be executed and committed as individual transactions. Otherwise, its SQL statements are grouped into transactions that are terminated by an execution of commit or rollback. Switching a connection to auto-commit mode commits the pending transaction.

By default, new connections are in auto-commit mode. If auto-commit mode has been disabled, a call to odbcEndTran or an SQL commit statement must be executed in order to commit changes; otherwise, pending database changes will not be saved.

#### Value

odbcSetAutoCommit stops if channel is an invalid connection. The function returns (-1) on error, (0) on success and (1) on success with a message that would be returned by  $\text{odocGetErrMsg.}$ 

#### <span id="page-8-0"></span>RODBC 9

# Author(s)

Norman Yamada, Yasser El-Zein

RODBC *ODBC Database Connectivity*

# Description

RODBC implements ODBC database connectivity with compliant databases where drivers exist on the host system.

# Details

Two groups of commands are provided. The mainly internal  $\circ$ dbc $\star$  commands implement relatively low level access to the odbc functions of similar name.  $sql \star$  commands are higher level constructs to read, save, copy and manipulate data between data frames and sql tables. Many connections can be open at once to any combination of dsn/hosts.

The functions try to cope with the peculiar way the Excel ODBC driver handles table names. However, SQL expects both table and column names to be alphanumeric plus \_, and RODBC does not support vendor extensions. Most of the functions will drop other characters from table and column names.

options(dec) can be used to set the decimal point to be used when reading numbers from character data on the database: the default is taken from the current locale by  $Sys$ . localeconv.

# Author(s)

Michael Lapsley and Brian Ripley

#### See Also

[odbcConnect](#page-3-1), [sqlFetch](#page-13-1), [sqlSave](#page-16-1), [sqlTables](#page-19-1), [odbcGetInfo](#page-6-1)

# Examples

```
## Not run:
channel <- odbcConnect("test")
sqlSave(channel, USArrests, rownames = "State", verbose = TRUE)
sqlQuery(channel, paste("select State, Murder from USArrests",
                       "where Rape > 30 order by Murder"))
sqlFetch(channel, "USArrests", rownames = "State")
sqlDrop(channel, "USArrests")
close(channel)
## End(Not run)
```
<span id="page-9-0"></span>

# <span id="page-9-1"></span>**Description**

Operations on tables in ODBC databases.

#### Usage

```
sqlClear(channel, sqtable, errors = TRUE)
sqlDrop(channel, sqtable, errors = TRUE)
sqlColumns(channel, sqtable, errors = FALSE, as.is = TRUE,
           special = FALSE)
```
sqlPrimaryKeys(channel, sqtable, errors = FALSE, as.is = TRUE)

# Arguments

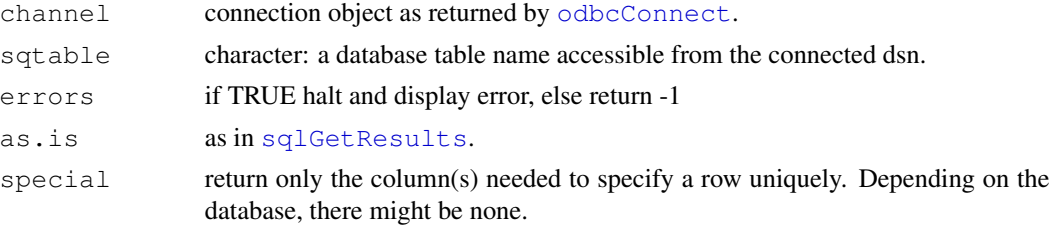

# Details

sqlClear deletes the content of the table sqtable. No confirmation is requested.

sqlDrop removes the table sqtable. No confirmation is requested.

sqlColumns and sqlPrimaryKeys return information as data frames. The column names are not constant across ODBC versions so the data should be accessed by column number. The argument special to sqlColumns returns the columns needed to specify a row uniquely. This is intended to form the basis of a WHERE clause for updates (see [sqlUpdate](#page-16-2)).

#### Value

A data frame on success, or character/numeric on error depending on the errors parameter. If no data is returned, either a zero-row data frame or an error. (For example, if there are no primary keys or special column(s) in this table an empty data frame is returned, but if primary keys are not supported by the DBMS, an error code results.)

# Author(s)

Michael Lapsley and Brian Ripley

# <span id="page-10-0"></span>setSqlTypeInfo 11

#### See Also

[odbcConnect](#page-3-1), [sqlQuery](#page-14-1), [sqlFetch](#page-13-1), [sqlSave](#page-16-1), [sqlTables](#page-19-1), [odbcGetInfo](#page-6-1)

#### Examples

```
## Not run:
## example results from MySQL
channel <- odbcConnect("test")
sqlDrop(channel, "USArrests", errors = FALSE) # precautionary
sqlSave(channel, USArrests)
sqlColumns(channel, "USArrests")
## Table_cat Table_schema Table_name Column_name Data_type Type_name
## 1 USArrests rownames 12 varchar
% ## 2 USArrests murder 8 double<br>## 3 USArrests assault 4 integer
## 3 USArrests assault 4 integer
## 4 USArrests urbanpop 4 integer
## 5 USArrests rape 8 double
## Column_size Buffer_length Decimal_digits Num_prec_radix Nullable Remarks
## 1 255 255 <NA> <NA> 0
## 2 22 8 31 10 1
# # 3 11 4 0 10 1
# # 4 11 4 0 10 1
## 5 22 8 31 10 1
sqlColumns(channel, "USArrests", special = TRUE)
## Scope Column_name Data_type Type_name Precision Length Scale
## 1 2 rownames 12 varchar 0 0 0
## Pseudo_column
## 1 1
sqlPrimaryKeys(channel, "USArrests")
## Table_qualifier Table_owner Table_name Column_name Key_seq Pk_name
## 1 <NA> <NA> USArrests rownames 1 PRIMARY
sqlClear(channel, "USArrests")
sqlDrop(channel, "USArrests")
close(channel)
## End(Not run)
```
setSqlTypeInfo *Specify a Mapping of R Types to DBMS Types*

#### <span id="page-10-1"></span>Description

Specify or retrieve a mapping of R types to DBMS datatypes.

#### Usage

```
setSqlTypeInfo(driver, value)
```
getSqlTypeInfo(driver)

#### <span id="page-11-0"></span>**Arguments**

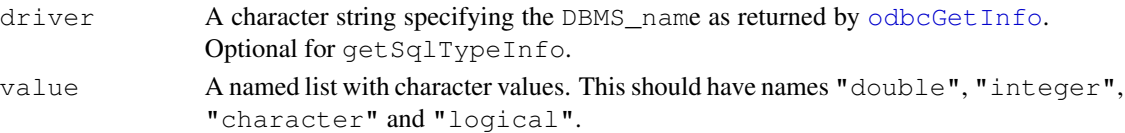

# Details

This information is used by [sqlSave](#page-16-1) if it creates a table in the DBMS.

The types chosen should be nullable to allow NAs to be represented. (Bit and boolean types generally are not.)

# Value

For setSqlTypeInfo none.

For get SqlTypeInfo with an argument, a named list. Without an argument, a data frame.

#### Author(s)

Brian Ripley

# See Also

[sqlTypeInfo](#page-20-1), [sqlSave](#page-16-1).

# Examples

```
## Not run:
getSqlTypeInfo()
getSqlTypeInfo("MySQL")
setSqlTypeInfo("SQLServer",
               list(double="float", integer="int",
                    character="varchar(255)", logical="varchar(5)"))
## End(Not run)
```
sqlCopy *ODBC Copy*

#### Description

Functions to copy tables or result sets from one database to another.

#### Usage

```
sqlCopy(channel, query, destination, destchannel = channel,
        verbose = FALSE, errors = TRUE, \ldots)
sqlCopyTable(channel, srctable, desttable, destchannel = channel,
             verbose = FALSE, errors = TRUE)
```
#### sqlCopy and the square square square square square square square square square square square square square square

# Arguments

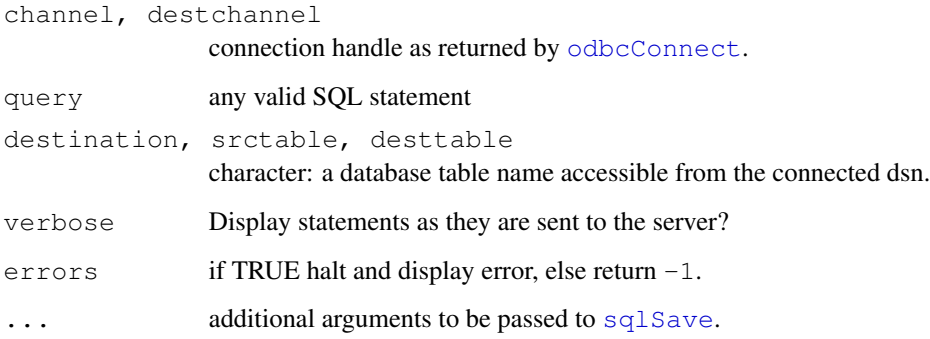

# Details

sqlCopy as is like [sqlQuery](#page-14-1), but saves the output of query in table destination on channel destchannel.

sqlCopyTable copies the structure of srctable to desttable on dsn destchannel. This is within the limitations of the ODBC lowest common denominator. More precise control is possible via sqlQuery.

# Value

See [sqlGetResults](#page-14-2).

# Author(s)

Michael Lapsley and Brian Ripley

# See Also

[sqlQuery](#page-14-1), [sqlSave](#page-16-1)

# Examples

```
## Not run:
## example for a l/casing DBMS
sqlSave(channel, USArrests, rownames = "state")
query <- paste("select state, murder from usarrests",
               "where rape > 30", "order by murder")
sqlCopy(channel, query, "HighRape", rownames = FALSE)
sqlFetch(channel, "HighRape", rownames = "state", max = 5)
sqlDrop(channel, "HighRape")
## End(Not run)
```
<span id="page-13-1"></span><span id="page-13-0"></span>

#### Description

Read a table of an ODBC database into a data frame.

# Usage

```
sqlFetch(channel, sqtable, ..., colnames = FALSE, rownames = TRUE)
sqlFetchMore(channel, ..., columns = FALSE, rownames = TRUE)
```
# Arguments

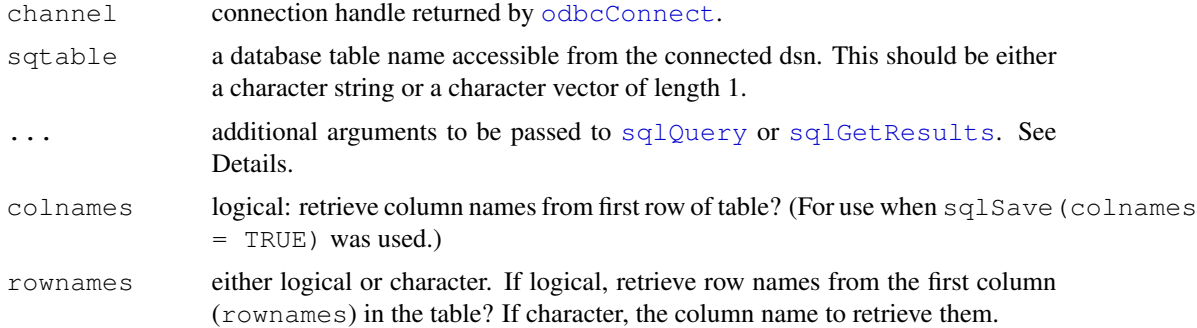

#### Details

sqlFetch retrieves the the entire contents of the table sqtable. Rownames and column names are restored as indicated (assuming that they have been placed in the table by the corresponding arguments to [sqlSave](#page-16-1)). sqlFetchMore will retrieve further results from the query (provided there has been no other ODBC query on that channel in the meantime).

It tries to cope with the peculiar way the Excel ODBC driver handles table names, and to quote Access table names which contain spaces.

Useful additional parameters to pass to [sqlQuery](#page-14-1) or [sqlGetResults](#page-14-2) include

- **max**: limit on the number of rows to fetch, with 0 (the default) indicating no limit.
- **nullstring**: character string to be used when reading SQL\_NULL\_DATA character items from the database: default NA.
- **na.strings:** character string(s) to be mapped to NA when reading character data: default "NA".
- **as.is**: as in [sqlGetResults](#page-14-2).
- **dec**: The character for the decimal place to be assumed when converting character columns to numeric.
- **rows\_at\_time**: Allow for multiple rows to be retrieved at once. The default is 1000.

#### <span id="page-14-0"></span>sqlQuery 15

# Value

A data frame on success, or a character or numeric error code (see [sqlQuery](#page-14-1)).

#### Note

If the table name desired is not a valid SQL name (alphanumeric plus  $\Box$ ), use [sqlQuery](#page-14-1) with whatever quoting mechanism your DBMS vendor provides (e.g. [ ] on Microsoft products and backticks on recent versions of MySQL).

# Author(s)

Michael Lapsley and Brian Ripley

#### See Also

[sqlSave](#page-16-1), [sqlQuery](#page-14-1), [odbcConnect](#page-3-1), [odbcGetInfo](#page-6-1)

#### Examples

```
## Not run:
channel <- odbcConnect("test")
sqlSave(channel, USArrests)
sqlFetch(channel, "USArrests") # get the lot
sqlFetch(channel, "USArrests", max=20)
sqlFetchMore(channel, max=20)
sqlFetchMore(channel) # get the rest
sqlDrop(channel, "USArrests")
close(channel)
## End(Not run)
```
<span id="page-14-1"></span>sqlQuery *Query an ODBC Database*

# <span id="page-14-2"></span>Description

Submit an SQL query to an ODBC database, and retrieve the results.

#### Usage

```
sqlQuery(channel, query, errors = TRUE, ..., rows_at_time = 1)sqlGetResults(channel, as.is = FALSE, errors = FALSE,
             max = 0, buffsize = 1000,
             nullstring = NA, na.strings = "NA",
             believeNRows = TRUE, dec = getOption("dec"),
             stringsAsFactors = default.stringsAsFactors())
```
#### **Arguments**

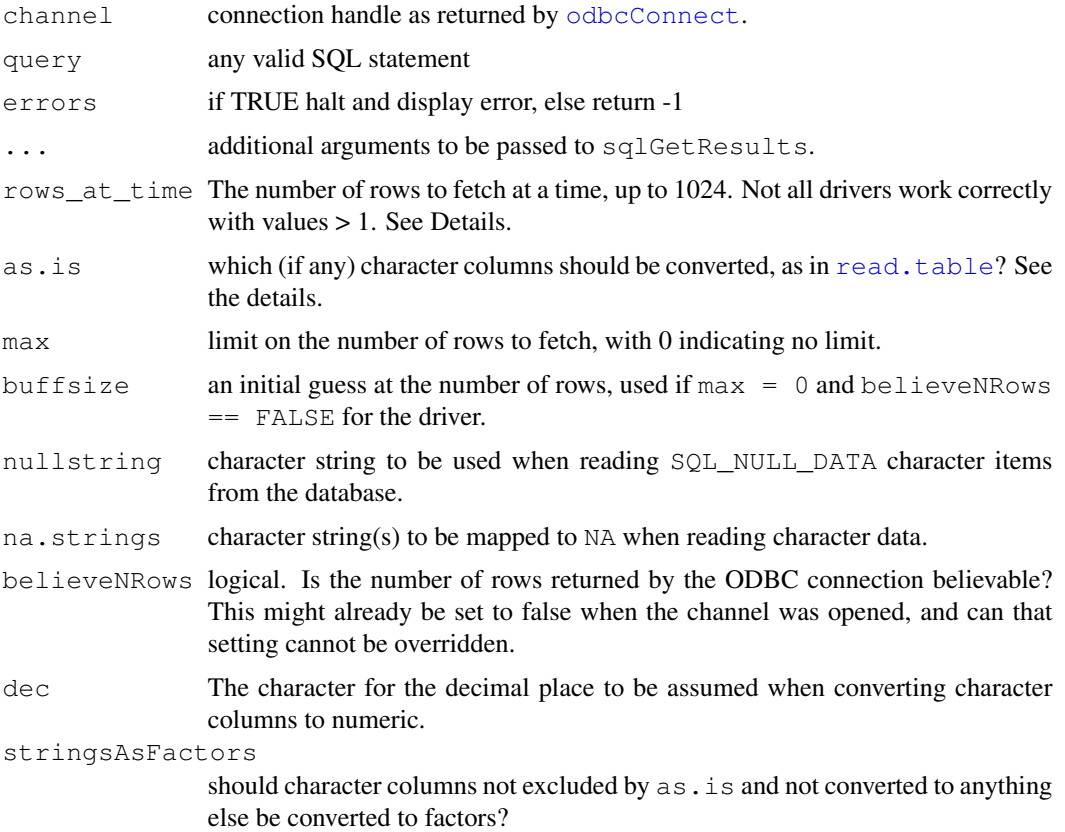

#### Details

sqlQuery is the workhorse function of RODBC. It sends the SQL statement query to the server, using connection channel returned by [odbcConnect](#page-3-1), and retrieves (some or all of) the results via sqlGetResults.

SQL beginners should note that the term 'Query' includes any valid SQL statement including table creation, alteration, updates etc as well as SELECTs. The  $sqlQuery$  command is a convenience wrapper that calls first [odbcQuery](#page-1-1) and then sqlGetResults. If finer-grained control is needed, for example over the number of rows fetched, these functions should be called directly or additional arguments passed to sqlQuery.

sqlGetResults is a mid-level function. It should be called after a call to sqlQuery or [odbcQuery](#page-1-1) and used to retrieve waiting results into a data frame. Its main use is with max set to non-zero when it will retrieve the result set in batches with repeated calls. This is useful for very large result sets which can be subjected to intermediate processing.

Where possible sqlGetResults transfers data directly: this happens for double, real, integer and smallint columns in the table. All other SQL data types are converted to character strings by the ODBC interface. If the  $as.$  is is true for a column, it is returned as character. Otherwise (where detected) date, datetime and timestamp values are converted to "Date" and "POSIXct" values respectively. (Some drivers seem to confuse times with dates, so times may get converted

#### <span id="page-16-0"></span> $sq$ ISave  $17$

too.) Other types are converted by R using [type.convert](#page-0-0). When character data are to be converted to numeric data, the setting of options("dec") to map the character used up the ODBC driver in setting decimal points—this is set to a locale-specific value when RODBC is initialized if it is not already set.

Using buffsize will yield a marginal increase in speed if set to no less than the maximum number of rows when believeNRows = FALSE. (If set too small it can result in unnecessarily high memory use as the buffers will need to be expanded.)

Modern drivers should work (and work faster, especially if communicating with a remote machine) with  $rows_a_t$  ime = 1024. However, some drivers may mis-fetch multiple rows, so set this to 1 if the results are incorrect.

#### Value

A data frame (possibly with 0 rows) on success. If errors = TRUE, a character vector of error message(s), otherwise error code  $-1$  (general, call [odbcGetErrMsg](#page-5-1) for details) or  $-2$  (no data, which may not be an error as some SQL commands do return no data).

#### Author(s)

Michael Lapsley and Brian Ripley

#### See Also

[odbcConnect](#page-3-1), [sqlFetch](#page-13-1), [sqlSave](#page-16-1), [sqlTables](#page-19-1), [odbcQuery](#page-1-1)

#### Examples

```
## Not run:
channel <- odbcConnect("test")
sqlSave(channel, USArrests, rownames = "State", verbose = TRUE)
# options(dec=".") # optional, if DBMS is not locale-aware
## note case of State, Murder, rape are DBMS-dependent.
sqlQuery(channel, paste("select State, Murder from USArrests",
                        "where Rape > 30 order by Murder"))
close(channel)
## End(Not run)
```
<span id="page-16-1"></span>sqlSave *Write a Data Frame to a Table in an ODBC Database*

#### <span id="page-16-2"></span>**Description**

Write or update a table in an ODBC database.

# Usage

```
sqlSave(channel, dat, tablename = NULL, append = FALSE,
       rownames = TRUE, colnames = FALSE,
       verbose = FALSE, oldstyle = FALSE,
       safer = TRUE, addPK = FALSE, typeInfo, varTypes,
       fast = TRUE, test = FALSE, nasting = NULL)sqlUpdate(channel, dat, tablename = NULL, index = NULL,
         verbose = FALSE, test = FALSE,
         nastring = NULL, fast = TRUE)
```
# Arguments

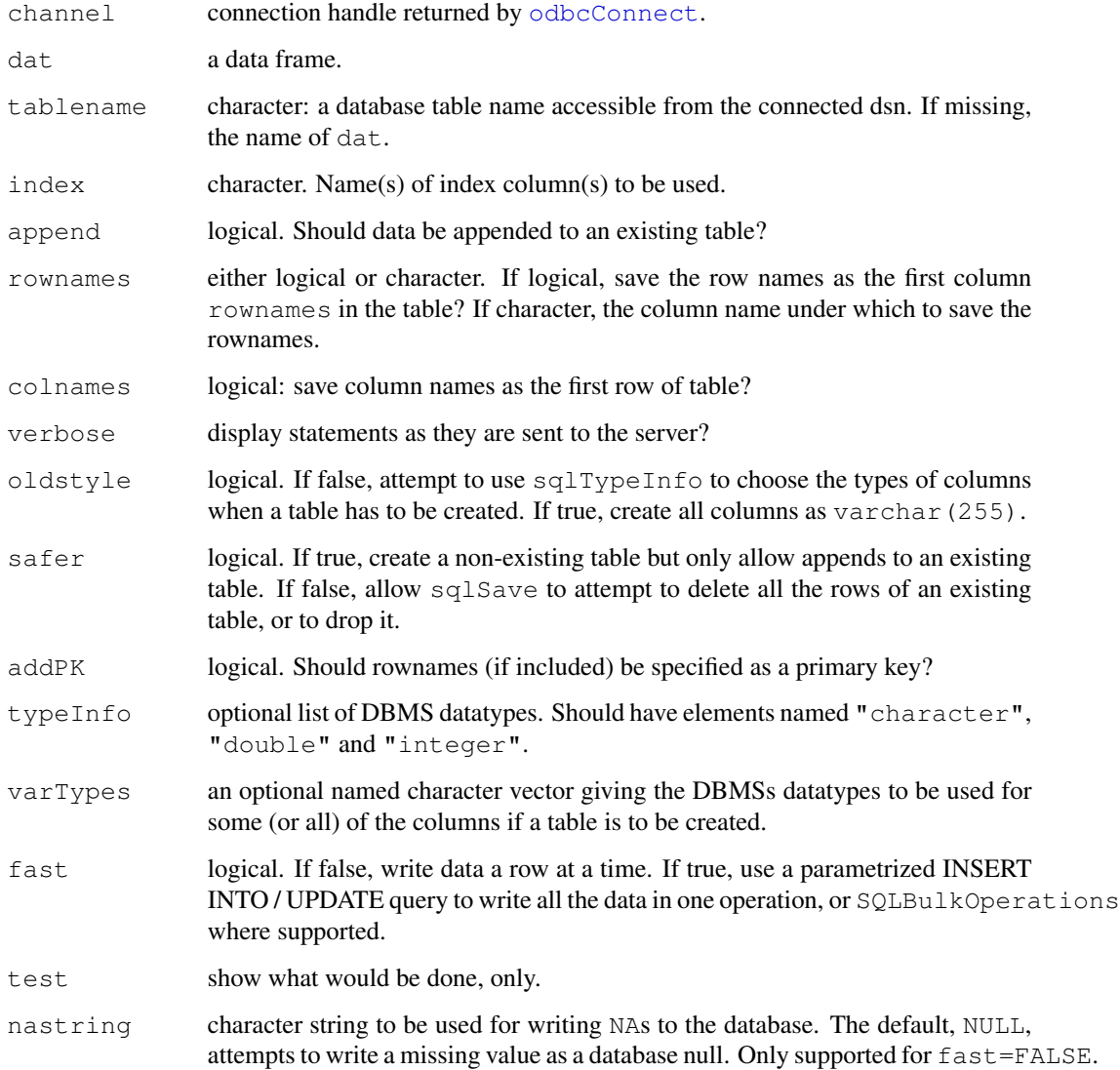

#### sqlSave 19

#### Details

sqlSave saves the data frame dat in the table tablename. If the table exists and has the appropriate structure it is used, or else it is created anew. If a new table is created, column names are remapped by removing any characters which are not alphanumeric or \_, and the types are selected by consulting arguments varTypes and typeInfo, then looking the driver up in the database used by [getSqlTypeInfo](#page-10-1) or failing that by interrogating [sqlTypeInfo](#page-20-1).

If rownames  $=$  TRUE the first column of the table will be the row labels with colname rowname: rownames can also be a string giving the desired column name (see example). colnames copies the column names into row 1. This is intended for cases where case conversion alters the original column names and it is desired that they are retained. Note that there are drawbacks to this approach: it presupposes that the rows will be returned in correct order; not always valid. It will also cause numeric rows to be returned as factors.

Argument  $adPK = TRUE$  causes the rownames to be marked as a primary key. This is usually a good idea, and may allow updates to be done. However, some DBMSs (e.g. Access) do not support primary keys, and some versions of the PostgreSQL ODBC driver have generated internal memory corruption if this option is used.

sqlUpdate updates the table where the rows already exist. Data frame dat should columns with names that map to (some of) the columns in the table. It also needs to contain the column(s) specified by index which together identify the rows to be updated. If index  $=$  NULL, the function tries to identify such rows. First it looks for a primary key in the data frame, then for the column(s) that the database regards as the optimal for defining a row uniquely (these are returned by [sqlColumns\(](#page-9-1) $\ldots$ , special=TRUE)). If there is no such column the rownames are used provided they are stored as column "rownames" in the table.

The value of nastring is used for all the columns and no attempt is made to check if the column is nullable. For all but the simplest applications it will be better to prepare a data frame with non-null missing values already substituted.

If  $f$  ast = FALSE all data is sent as character strings. If  $f$  ast = TRUE, integer and double vectors are sent as types SQL\_C\_SLONG and SQL\_C\_DOUBLE respectively. Some drivers seem to require fast  $=$  FALSE to send other types, e.g. datetime. SQLite's approach is to use the data to determine how it is stored, and this does not work well with  $f$  as  $t = TRUE$ .

# Value

1 invisibly for success (and failures cause errors).

#### Warning

 $sqlsave(safter = FALSE)$  uses the 'great white shark' method of testing tables (bite it and see). The logic will unceremoniously DROP the table and create it anew with its own choice of column types in its attempt to find a writable solution.  $test = TRUE$  will not necessarily predict this behaviour. Attempting to write indexed columns or writing to pseudo-columns are less obvious causes of failed writes followed by a DROP. If your table structure is precious to you back it up.

# Author(s)

Michael Lapsley and Brian Ripley

# See Also

```
sqlFetch, sqlQuery, odbcConnect, odbcGetInfo
```
#### Examples

```
## Not run:
channel <- odbcConnect("test")
sqlSave(channel, USArrests, rownames = "state", addPK=TRUE)
sqlFetch(channel, "USArrests", rownames = "state") # get the lot
foo <- cbind(state=row.names(USArrests), USArrests)[1:3, c(1,3)]
foo[1,2] <- 222
sqlUpdate(channel, foo, "USArrests")
sqlFetch(channel, "USArrests", rownames = "state", max = 5)
sqlDrop(channel, "USArrests")
close(channel)
## End(Not run)
```
<span id="page-19-1"></span>sqlTables *List Tables on an ODBC Database*

#### Description

List the tables on an ODBC database.

#### Usage

```
sqlTables(channel, errors = FALSE, as.is = TRUE)
```
#### Arguments

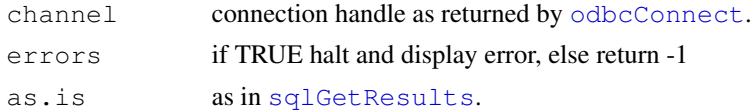

# Value

A data frame on success, or character/numeric on error depending on the errors parameter. (See [sqlGetResults](#page-14-2) for further details.)

The column names depend on the database, containing a column table\_name in some mixture of cases (see the examples).

#### Author(s)

Michael Lapsley and Brian Ripley

#### See Also

[sqlGetResults](#page-14-2)

<span id="page-19-0"></span>

#### <span id="page-20-0"></span>sqlTypeInfo 21

#### Examples

```
## Not run:
channel <- odbcConnect("test")
sqlTables(channel, "USArrests")
## MySQL example
## Table_qualifier Table_owner Table_name Table_type Remarks
##1 usarrests TABLE MySQL table
## Microsoft Access example
## TABLE_CAT TABLE_SCHEM TABLE_NAME TABLE_TYPE REMARKS
##1 C:\bdr\test <NA> MSysAccessObjects SYSTEM TABLE <NA>
##2 C:\bdr\test <NA> MSysACEs SYSTEM TABLE <NA>
%#3 C:\bdr\test <NA> MSysObjects SYSTEM TABLE <NA><br> *#4 C:\bdr\test <NA> MSysQueries SYSTEM TABLE <NA<br> *#5 C:\bdr\test <NA> MSysRelationships SYSTEM TABLE <NA<br> *#6 C:\bdr\test <NA> hills TABLE <NA>
                     ##4 C:\bdr\test <NA> MSysQueries SYSTEM TABLE <NA>
##5 C:\bdr\test <NA> MSysRelationships SYSTEM TABLE <NA>
##6 C:\bdr\test <NA> hills TABLE <NA>
##7 C:\bdr\test <NA> USArrests TABLE <NA>
close(channel)
## End(Not run)
```
sqlTypeInfo *Request Information about DataTypes in an ODBC Database*

#### Description

Request information about datatypes in an ODBC database

#### Usage

```
sqlTypeInfo(channel, type = "all", errors = TRUE, as.is = TRUE)
```
#### Arguments

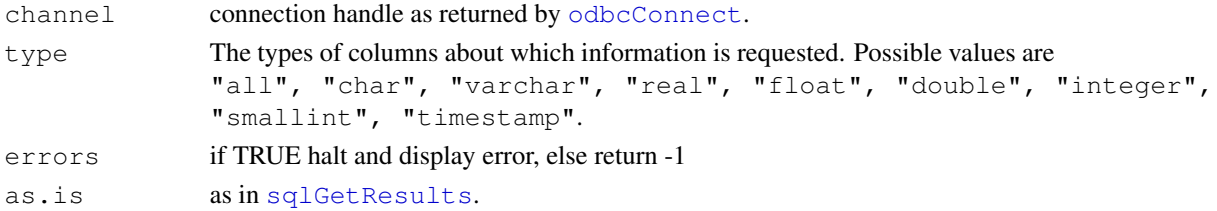

# Details

sqlTypeInfo attempts to find the types of columns the database supports. Not all ODBC drivers support this. Where it is supported, it is used to decide what column types to create when creating a new table in the database.

# Value

A data frame on success, or character/verbose on error depending on the errors parameter. See [sqlGetResults](#page-14-2) for further details.

# 22 sqlTypeInfo

# Author(s)

Brian Ripley

# See Also

[sqlGetResults](#page-14-2), [odbcGetInfo](#page-6-1)

# <span id="page-22-0"></span>Index

∗Topic IO odbc, [2](#page-1-0) odbcClose, [3](#page-2-0) odbcConnect, [4](#page-3-0) odbcErrors, [6](#page-5-0) odbcGetInfo, [7](#page-6-0) odbcSetAutoCommit, [8](#page-7-0) RODBC, [9](#page-8-0) RODBCtables, [10](#page-9-0) setSqlTypeInfo, [11](#page-10-0) sqlCopy, [12](#page-11-0) sqlFetch, [14](#page-13-0) sqlQuery, [15](#page-14-0) sqlSave, [17](#page-16-0) sqlTables, [20](#page-19-0) sqlTypeInfo, [21](#page-20-0) ∗Topic database odbc, [2](#page-1-0) odbcClose, [3](#page-2-0) odbcConnect, [4](#page-3-0) odbcErrors, [6](#page-5-0) odbcGetInfo, [7](#page-6-0) odbcSetAutoCommit, [8](#page-7-0) RODBC, [9](#page-8-0) RODBCtables, [10](#page-9-0) setSqlTypeInfo, [11](#page-10-0) sqlCopy, [12](#page-11-0) sqlFetch, [14](#page-13-0) sqlQuery, [15](#page-14-0) sqlSave, [17](#page-16-0) sqlTables, [20](#page-19-0) sqlTypeInfo, [21](#page-20-0) ∗Topic utilities odbcDataSources, [6](#page-5-0) capabilities, *4*

```
close.RODBC (odbcClose), 3
```

```
getSqlTypeInfo, 19
```
getSqlTypeInfo *(*setSqlTypeInfo*)*, [11](#page-10-0) iconv, *4* odbc, [2](#page-1-0) odbcClearError *(*odbcErrors*)*, [6](#page-5-0) odbcClose, [3,](#page-2-0) *5* odbcCloseAll *(*odbcClose*)*, [3](#page-2-0) odbcColumns *(*odbc*)*, [2](#page-1-0) odbcConnect, *2, 3*, [4,](#page-3-0) *6, 7*, *9–11*, *13–18*, *20, 21* odbcDataSources, [6](#page-5-0) odbcDriverConnect *(*odbcConnect*)*, [4](#page-3-0) odbcEndTran *(*odbcSetAutoCommit*)*, [8](#page-7-0) odbcErrors, [6](#page-5-0) odbcFetchRows *(*odbc*)*, [2](#page-1-0) odbcGetErrMsg, *2, 3*, *17* odbcGetErrMsg *(*odbcErrors*)*, [6](#page-5-0) odbcGetInfo, *5*, [7,](#page-6-0) *9*, *11, 12*, *15*, *20*, *22* odbcPrimaryKeys *(*odbc*)*, [2](#page-1-0) odbcQuery, *6*, *16, 17* odbcQuery *(*odbc*)*, [2](#page-1-0) odbcReConnect *(*odbcConnect*)*, [4](#page-3-0) odbcSetAutoCommit, [8](#page-7-0) odbcTables *(*odbc*)*, [2](#page-1-0) print.RODBC *(*odbcConnect*)*, [4](#page-3-0) read.table, *16* RODBC, [9](#page-8-0) RODBCtables, [10](#page-9-0)

```
setSqlTypeInfo, 11
sqlClear (RODBCtables), 10
sqlColumns, 19
sqlColumns (RODBCtables), 10
sqlCopy, 12
sqlCopyTable (sqlCopy), 12
sqlDrop (RODBCtables), 10
sqlFetch, 9, 11, 14, 17, 20
```
24 INDEX

sqlFetchMore *(*sqlFetch *)* , [14](#page-13-0) sqlGetResults , *10* , *13, 14* , *20–22* sqlGetResults *(*sqlQuery*)* , [15](#page-14-0) sqlPrimaryKeys *(*RODBCtables *)* , [10](#page-9-0) sqlQuery , *2–5* , *11* , *13, 14* , [15](#page-14-0) , *15* , *20* sqlSave , *4* , *9* , *11–15* , [17](#page-16-0) , *17* sqlTables, 9, 11, 17, [20](#page-19-0) sqlTypeInfo , *12* , *19* , [21](#page-20-0) sqlUpdate , *10* sqlUpdate (sqlSave), [17](#page-16-0) Sys.localeconv , *9*

type.convert , *17*